## **Der 3D-Druck und die Möglichkeiten für unser Hobby**

Ein Technikbeitrag aus OE4, erstellt von OE4HDS, helmut@oe4hds.net

In meinen ersten Artikel über 3D-Druck möchte ich zuerst mal einen groben Überblick als Einstieg in das Thema geben. Bei Interesse kann ich in weiteren Artikeln auf spezielle Bereiche eingehen.

Die 3D-Drucktechnologie wurde 1983 vom Amerikaner Charles W. Hull erfunden und unter dem Namen Stereolithografie 1986 zum Patent angemeldet.

3D-Druck wird einerseits für die Entwicklung von Prototypen eingesetzt, z.B. in

- Kunst & Design
- Architektur
- Modellbau
- **Maschinenbau**
- KFZ Bereich
- Flugtechnik

und in der Serienfertigung bereits verwendet in der

- Luft- und Raumfahrtindustrie
- Medizin- und Zahntechnik
- Verpackungsindustrie
- Bioprinting

Die Liste wird täglich länger und viele Anwendungen sind derzeit noch gar nicht absehbar.

3D-Drucker sind in den letzten Jahren immer besser und erschwinglicher geworden. Die Hemmschwelle, einen 3D-Drucker für den Heimgebrauch zu erwerben, ist dadurch deutlich gesunken. Um jedoch brauchbare Resultate mit 3D-Druck zu erzielen, muss man sich (wie bei anderen Dingen auch) dem Thema sehr intensiv nähern, um letztendlich erfolgreich zu sein. Aufstellen, einschalten und losdrucken führt (leider) nicht zum Ziel. Die Beachtung einiger Parameter ist ausschlaggebend, ob ein 3D-Druck gelingt oder nicht.

Wenn man einen 3D-Drucker beschafft und sich in die Thematik ausführlich eingearbeitet hat, kann man damit aber wunderbare Dinge herstellen. Gerade für unser Hobby entdecke ich viele Anwendungsmöglichkeiten, von denen ich hier nur einige vorstellen kann. Die Möglichkeiten sind längst noch nicht ausgeschöpft.

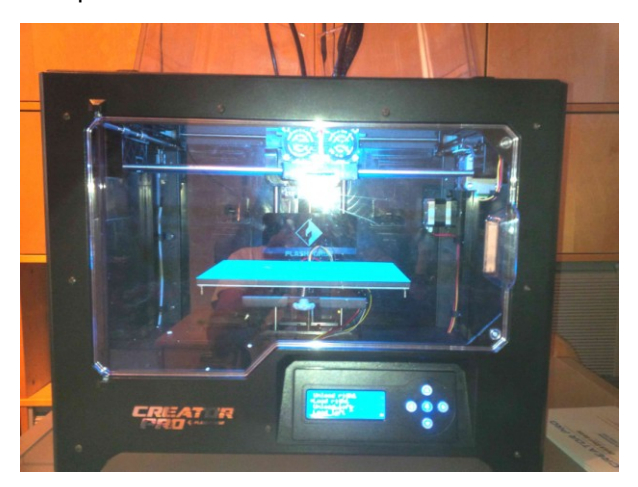

*Bild 1: So sieht mein Drucker aus Bild 2: Der Druckvorgang*

Alles, was die maximale Baugröße des Druckers nicht übersteigt und nicht zu filigran ist, kann man mit dem Werkstoff, einem thermoplastischen Kunststoff, auch drucken. Ich habe bisher z.B. Isolatoren für Portabelantennen, Gehäuse für Leiterplatten, Halterungen für Portabelmast-Abspannseile und diverse Morsetasten gedruckt.

## 3D-Druck für Einsteiger

Druckbare Dateien für nahezu alles findet man im Internet. Findet man für seinen Zweck nichts passendes, so muss man das Teil selbst am Computer konstruieren. Dazu gibt es einige sehr gute und auch kostenlose CAD Programme. Ein sehr einfaches ist z.B. das 123D-Design von Autodesk, dessen Handhabung man in einem Tag erlernen und welches man kostenfrei aus dem Internet herunterladen kann.

Mit diesem Programm habe ich auch begonnen, bin jetzt aber auf das mächtigere, aber auch kompliziertere Fusion 360 von Autodesk umgestiegen (ebenfalls kostenlos für Hobbyisten). Nach einer Einarbeitungszeit kann man mit solchen Programmen praktisch alles entwerfen und für den Druck aufbereiten. Es gibt auch unzählige Tutorials direkt von Autodesk und kostenlose Webinare, von Anwendern sind auch jede Menge Tutorials auf Youtube zu finden.

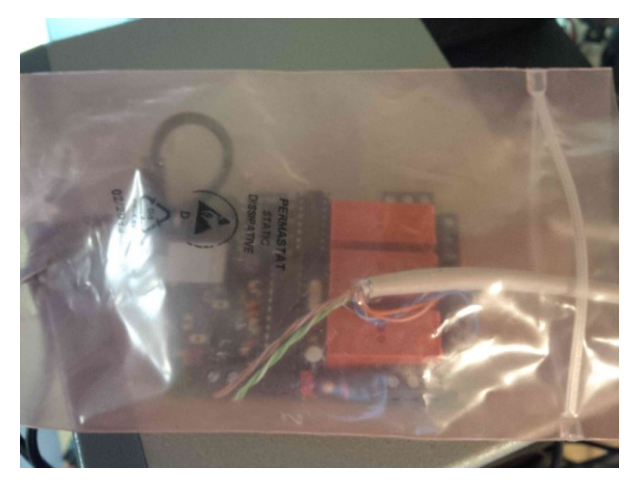

*Abb.3: Die Behausung der Rotorsteuerung vorher Abb.4: Behausung der Rotorsteuerung jetzt*

Hat man das Teil im CAD Programm konstruiert, dann können mit Hilfe eines weiteren Programms diese CAD Daten entsprechend aufbereitet an den Drucker gesendet werden. Der 3D-Drucker baut (druckt) dann den gewünschten Gegenstand Schicht für Schicht aus einem thermoplastischen Kunststoff auf.

Dieses Druckprogramm wird als "Slicer" bezeichnet. Das Programm zerschneidet (sliced) das Modell in viele Schichten, die dann Schicht für Schicht einzeln gedruckt werden. Programme wie Slic3r oder Cura unterstützen diesen Prozess, oft ist im Kauf eines 3D-Druckers auch gleich so ein Zusatzprogramm, wie z.B das Flashprint beim Flashforge Creator Pro, enthalten.

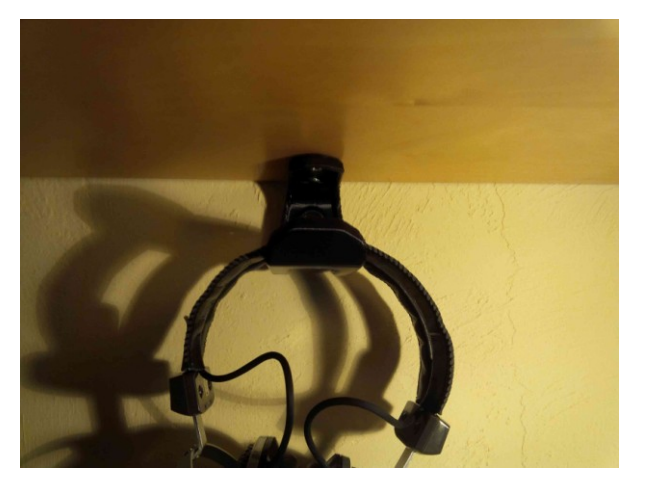

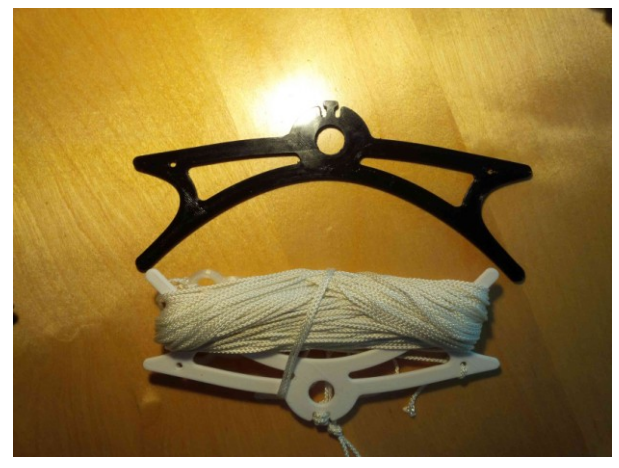

*Abb.5: Halter für Kopfhörer Abb.6: Haspel für Abspannseil oder Antennendraht*

Wer ein ausgefeiltes Slicer-Programm haben möchte, dem bietet sich das Programm Simplify3D mit vielen Einstellmöglichkeiten an (Kostenpunkt ca. \$ 150,-). Das Programm bietet unterschiedliche Einstellungen für unterschiedliche Teile, die man zusammen druckt und/oder es ermöglicht auch unterschiedliche Einstellungen für unterschiedliche Schichten. Dieses Programm ist stark verbreitet und für ein ernsthaftes Arbeiten sehr zu empfehlen.

## 3D-Druck für Einsteiger

Das Druckprinzip selbst kann man sich in vereinfachter Form als einen Vorgang vorstellen, den man von der Arbeit mit einer Heißklebepistole kennt. Ein Kunststoff wird in einer Düse geschmolzen und in feinen Schichten auf einer Plattform im Drucker übereinander gelegt. Der Kunststoff erstarrt und wird wieder fest. Je nach Drucker und Einstellung kann man so mehr oder weniger feine Strukturen erzielen.

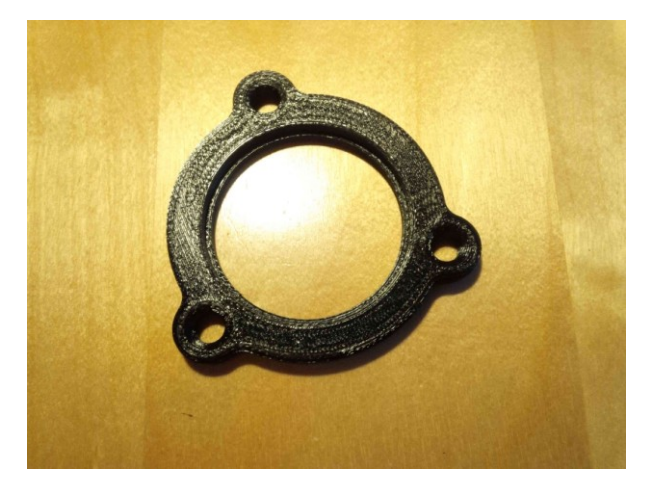

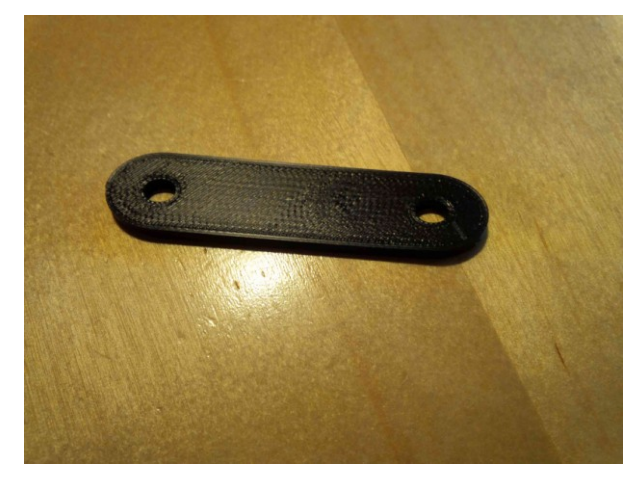

*Abb.7: Haspel für Abspannseil oder Antennendraht Abb.8: Isolator für Portabelantenne*

Als Kunststoffe werden aktuell hauptsächlich PLA, ABS und PETG Materialien verwendet. Je nach Einsatzzweck und Möglichkeiten seines Druckers wählt man dann den einen oder anderen Kunststoff aus. Jedes Material hat bestimmte Vor-und Nachteile, die man je nach Anwendung abwägen muss. Die Kunststoffe gibt es in unzähligen Farben und wird in Form von Filamenten auf Spulen eingesetzt. Preislich liegen die meisten Filamente zwischen € 15,- und € 60,- pro kg. Wobei die Standardfilamente, die man für den täglichen Gebrauch verwendet, im unteren Bereich dieser Preisspanne liegen. Teurer sind Spezialfilamente, wie z.B. flexible Filamente aus TPU oder welche mit speziellen Zusätzen wie Holz, Metall, etc. Diese sind aber nur für Spezialfälle gedacht und sind auch nicht so unkompliziert in der Anwendung wie z.B. PLA.

Da die gedruckten Teile in der Regel räumlich nicht allzu groß werden (hängt vom Drucker ab), sind die Materialkosten pro gefertigtem Teil nicht hoch. Ein Gehäuse, z.B. für den Raspberry Pi liegt mit den reinen Materialkosten so im Bereich von 30 ct bis € 1,-, abhängig vom verwendeten Material und der verwendeten Druckvorlage.

Die Materialkosten für meine selbstgedruckten Portabelmorsetasten betragen rund € 1,- für eine Taste. Die Materialkosten sind daher überschaubar, der Drucker benötigt natürlich eine relativ lange Zeit für den Schicht-für-Schicht-Materialaufbau, Stromkosten dafür fallen natürlich an, die sind aber in der Regel doch deutlich unter den Materialkosten angesiedelt.

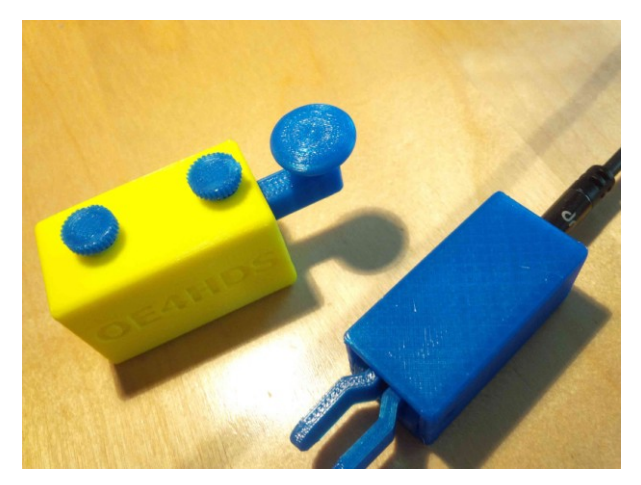

*Abb.9: Morsetaste und Paddle für Portabelbetrieb Abb.10: Gehäuse für den Raspberry Pi*

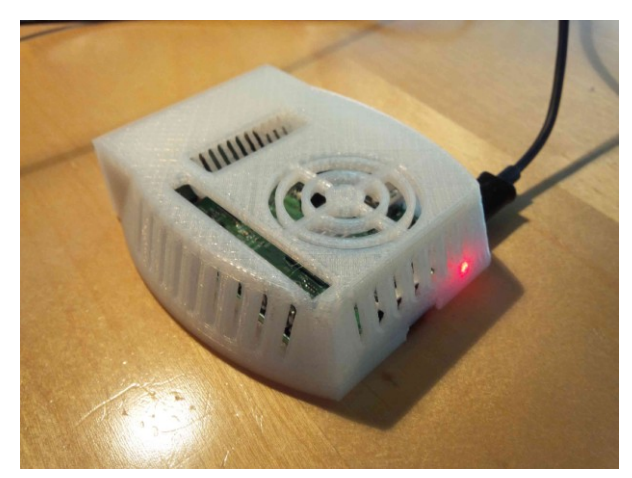

Der größte Aufwand beim Drucken von eigenen Entwürfen ist die Erstellung des Designs mit Hilfe eines CAD Programms am Computer. Da kann man schon Stunden verbringen, bis alles passt. Den Erfolg

## 3D-Druck für Einsteiger

sieht man natürlich erst, wenn der 3D-Druck abgeschlossen ist, zum Nachbessern oder Ändern geht's zurück ins CAD Programm.

Trotz allem ist so ein 3D-Drucker ein sehr nützliches Werkzeug, um Gegenstände herzustellen, die es einerseits von der Stange nicht gibt bzw. die exakt den eigenen Bedürfnissen angepasst werden müssen. Der Kreativität sind keine Grenzen gesetzt, man muss sich halt nur die Zeit nehmen, hi. Gerade in unserem Hobby gibt es zahlreiche Dinge, die sich mit 3D-Druck realisieren lassen. Wer die Investition und die Einarbeitung nicht scheut, kann sich auf eine kreative und nützliche Erweiterung unseres Hobbys freuen. Als Alternative zum eigenen 3D-Drucker gibt es auch die Möglichkeit, die Modelle drucken zu lassen, was im Falle kommerzieller Anbieter natürlich mit erheblichen Kosten verbunden sein kann, jedoch vielleicht zum Selbstkostenpreis bei 3D-Drucker-Besitzern im lokalen Amateurfunkverein ebenfalls möglich ist.

"Außenwiderstände" seitens der XYL kann man unter Umständen durch so "sinnvolle" Dinge wie gedruckte Bilderrahmen für die Fotos der Kinder oder ähnlichem Kram für den Haushalt aus dem Weg räumen, hi. Unzählige Beispiele dafür gibt es z.B. auf [www.thingiverse.com](http://www.thingiverse.com/)

Weitere Links:

<http://www.123dapp.com/design> <http://www.123dapp.com/howto/design> <http://www.autodesk.de/products/fusion-360/overview> <http://www.autodesk.de/products/fusion-360/learn-training-tutorials> <http://slic3r.org/> <https://ultimaker.com/en/products/cura-software> <http://www.flashforge.com.hk/downloads.html> <https://www.simplify3d.com/>